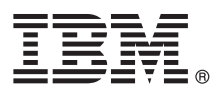

# **Guía de inicio rápido**

## *Inicio de la instalación y configuración de IBM Business Process Manager Standard*

**Otros idiomas:** La Guía de inicio rápido está disponible en otros idiomas en el DVD de la Guía de inicio rápido.

### **Visión general del producto**

IBM® Business Process Manager Standard es una amplia plataforma de gestión de procesos de negocio que proporciona visibilidad y capacidad de gestión para los procesos de negocio. Incluye herramientas y entornos de ejecución que le ayudan a diseñar, ejecutar, supervisar y optimizar sus procesos de negocio.

#### **1 Paso 1: Acceder al software y la documentación**

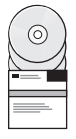

Si descarga el producto desde IBM Passport Advantage, vaya a [Descargar IBM BPM Standard \(http://www.ibm.com/](http://www.ibm.com/support/docview.wss?uid=swg27046805) [support/docview.wss?uid=swg27046805\)](http://www.ibm.com/support/docview.wss?uid=swg27046805), seleccione la versión y el sistema operativo apropiados, y siga las instrucciones del documento de descarga.

Para obtener la lista de componentes que se incluyen en la oferta del producto, vaya a [requisitos del sistema detallados de](http://www.ibm.com/support/docview.wss?uid=swg27023007) [IBM BPM Standard \(http://www.ibm.com/support/docview.wss?uid=swg27023007\)](http://www.ibm.com/support/docview.wss?uid=swg27023007), seleccione la versión y el sistema operativo apropiados para el producto, y pulse **Lista del empaquetado**.

Para obtener documentación del producto, consulte la [biblioteca de IBM BPM \(http://www.ibm.com/software/integration/](http://www.ibm.com/software/integration/business-process-manager/library/documentation) [business-process-manager/library/documentation\)](http://www.ibm.com/software/integration/business-process-manager/library/documentation).

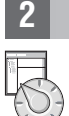

#### **2 Paso 2: Evaluar la configuración del hardware y el sistema**

Para obtener los requisitos del sistema y de hardware, consulte los [requisitos del sistema detallados](http://www.ibm.com/software/reports/compatibility/clarity/softwareReqsForProduct.html) para el producto IBM BPM Standard [\(http://www.ibm.com/software/reports/compatibility/clarity/softwareReqsForProduct.html\)](http://www.ibm.com/software/reports/compatibility/clarity/softwareReqsForProduct.html).

Puede utilizar IBM BPM en muchas configuraciones diferentes. Para obtener más información, consulte la sección de planificación de la [documentación de IBM BPM](http://www.ibm.com/support/knowledgecenter/SSFPJS/welcome) para el producto[\(http://www.ibm.com/support/knowledgecenter/SSFPJS/](http://www.ibm.com/support/knowledgecenter/SSFPJS/welcome) [welcome\)](http://www.ibm.com/support/knowledgecenter/SSFPJS/welcome).

Revise la licencia del producto para asegurarse de que tiene las autorizaciones necesarias para soportar la topología y de que entiende las restricciones de uso para todos los componentes de software incluidos con el producto.

#### **3 Paso 3: Instalar IBM BPM Standard**

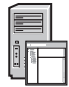

Para crear una topología de despliegue en red utilizando la base de datos de IBM DB2 Express Edition, puede elegir una instalación típica o una instalación personalizada. Para obtener instrucciones de instalación detalladas, consulte la información de instalación y configuración en la [documentación de IBM BPM](http://www.ibm.com/support/knowledgecenter/SSFPJS/welcome) para el producto [\(http://www.ibm.com/](http://www.ibm.com/support/knowledgecenter/SSFPJS/welcome) [support/knowledgecenter/SSFPJS/welcome\)](http://www.ibm.com/support/knowledgecenter/SSFPJS/welcome).

#### **Más información**

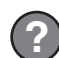

- Para obtener más información, consulte los siguientes recursos:
- v [IBM BPM Developer Center \(https://developer.ibm.com/bpm/\)](https://developer.ibm.com/bpm/)
- v [Foro de IBM BPM developerWorks \(http://www.ibm.com/developerworks/forums/forum.jspa?forumID=2382\)](http://www.ibm.com/developerworks/forums/forum.jspa?forumID=2382)
- v [Portal de soporte de IBM BPM Standard \(http://www.ibm.com/support/entry/portal/Overview/Software/WebSphere/](http://www.ibm.com/support/entry/portal/Overview/Software/WebSphere/IBM_Business_Process_Manager_Standard) [IBM\\_Business\\_Process\\_Manager\\_Standard\)](http://www.ibm.com/support/entry/portal/Overview/Software/WebSphere/IBM_Business_Process_Manager_Standard)

IBM Business Process Manager Standard Materiales bajo licencia - Propiedad de IBM. © Copyright IBM Corp. 2000, 2016. Derechos restringidos para los usuarios del gobierno de los EE.UU. - La utilización, duplicación o divulg

IBM, el logotipo de IBM logo, ibm.com, DB2, developerWorks, Passport Advantage y WebSphere son marcas registradas de International Business Machines Corp. en muchas jurisdicciones de todo el mundo. Otros nombres de product

Número Pieza: CF4GJML

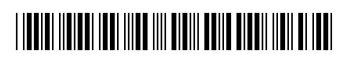